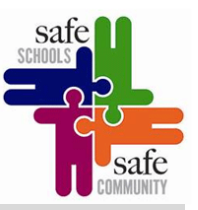

## **Thema:** Additive Fotografie / Fotoserie

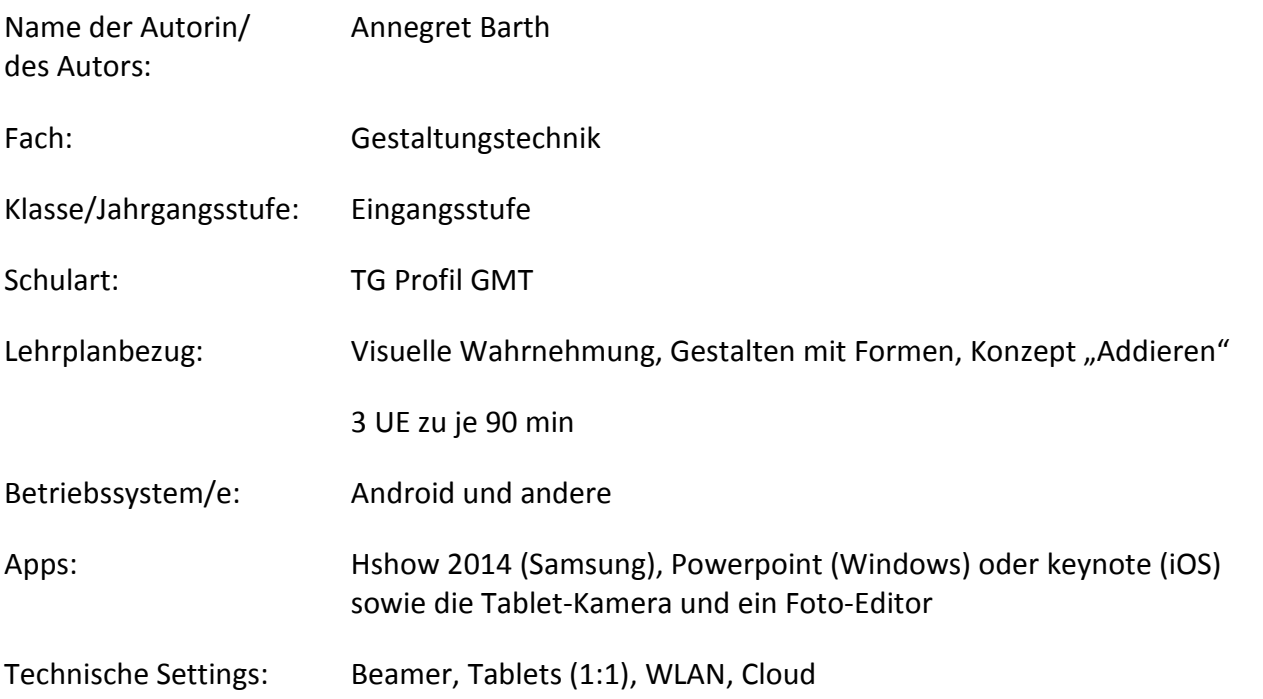

**Kurzbeschreibung und Lernziele dieser Unterrichtssequenz für den Tablet-Einsatz**:

Schlagworte z.B. individuelle Förderung, Visualisierung, Förderung der Medienkompetenz…

Visualisierung von Formen, Konzept "Addieren", Förderung der Medienkompetenz (Umgang mit dem Tablet), Arbeiten im Team, Präsentationsmöglichkeiten, …

Die Lernenden erhalten den Arbeitsauftrag, eine thematisch vorgegebene Sammlung von Bildern anzulegen. Exemplarisch wird das Thema "kreisrunde Formen" bearbeitet.

Neben der bewussten Einschränkung ihrer Wahrnehmung auf ein bestimmtes Themenfeld lernen die Schülerinnen und Schüler in der Gruppe zu agieren, selbstständig Entscheidungen zu treffen (Auswahl der Motive, Festlegen der Bildausschnitte), sowie den Umgang mit dem Tablet und den Softwares als Werkzeug. Ferner üben sie das Sprechen mit Fachbegriffen.

(Literatur: Harald Mante, Die Fotoserie, ISBN 978-3-89864-650-5)

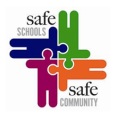

## **Verlaufsplanung**

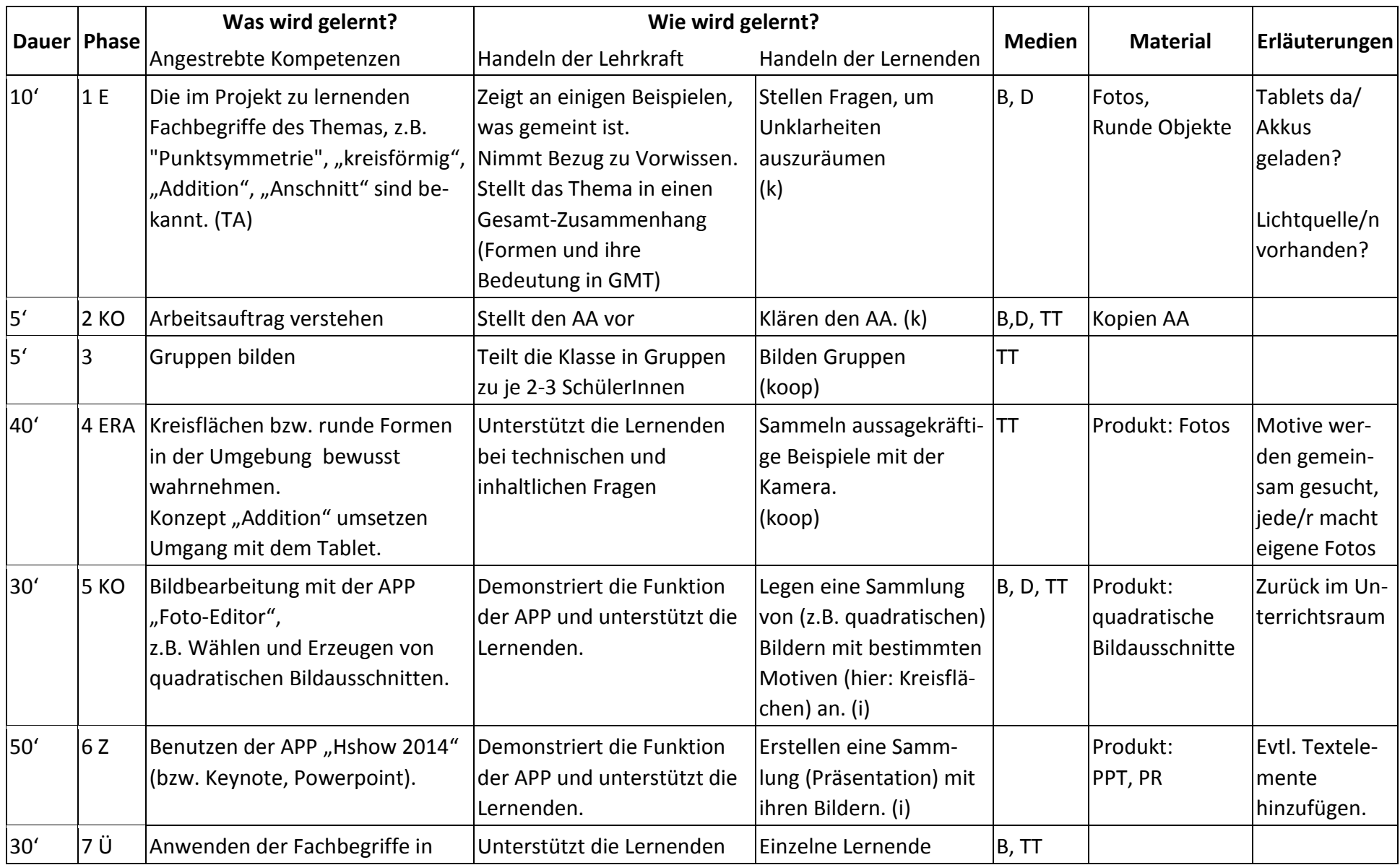

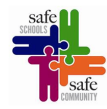

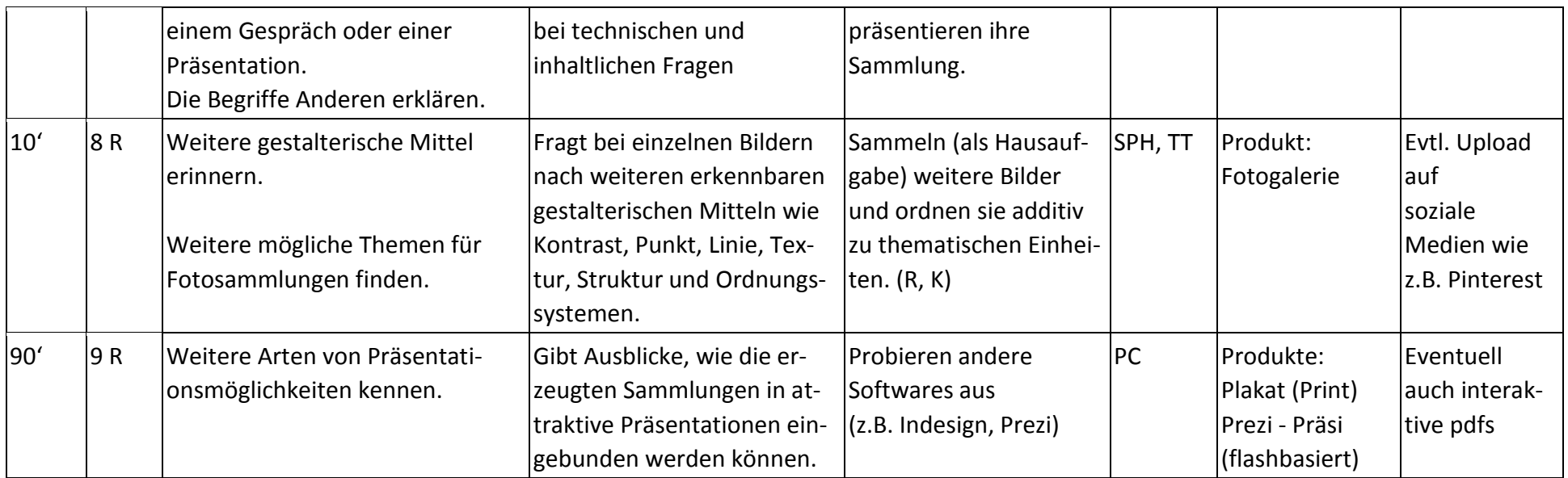

## **Abkürzungen:**

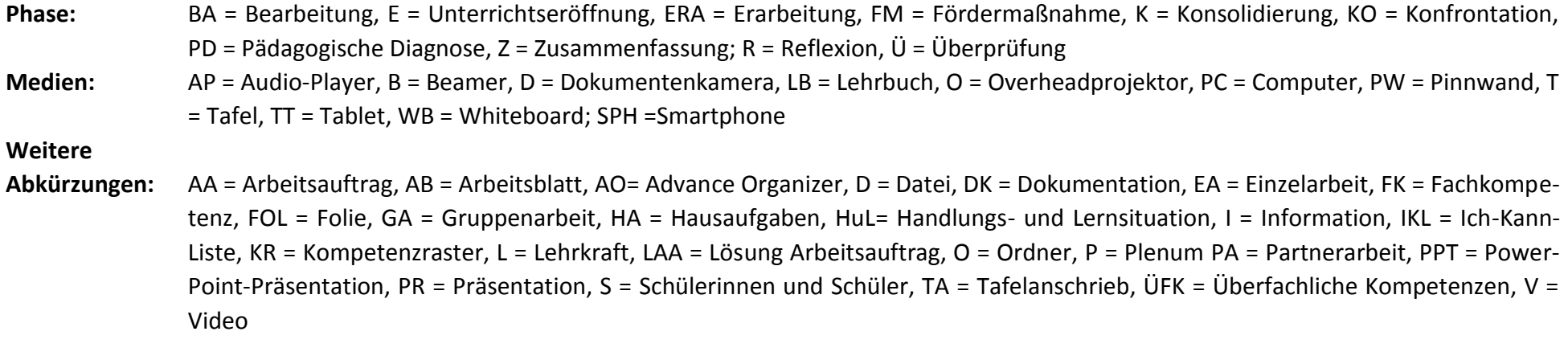

**Lernphase:** k = kollektiv, koop = kooperativ, i = individuell